<span id="page-0-0"></span> $E = \Omega Q$ 

メロメ メ御 メメ ヨメメ ヨメ

# Secure Internet Live Conferencing

#### Frank Benkstein <frank@benkstein.net>

7. Juni 2008

Frank Benkstein <frank@benkstein.net>

[Secure Internet Live Conferencing](#page-10-0)

∢ロト (御) (き) (き)

重

 $2Q$ 

# Was ist SILC?

- $\blacktriangleright$  Secure Internet Live Conferencing
- $\triangleright$  Chat-Protokoll
- $\blacktriangleright$  IRC-ähnliche Benutzung
- $\blacktriangleright$  Integrierte Verschlüsselung

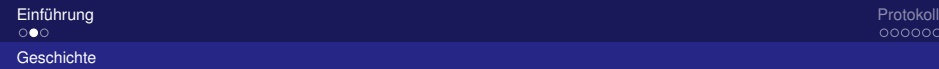

メモメメモド

 $2Q$ 

画

## **Geschichte**

- 1996 Idee und Entwurf durch Pekka Riikonen
- 1997 erster Code
- 1998 Rewrite in C++
- 1999 Rewrite in C
- 2000 erste Veröffentlichung der Quelltexte Einreichung der Spezifikationen bei der IETF
- 2003 SILC-Client 1.0
- aktuell SILC Client 1.1.4

医电影 化重光

重

 $2Q$ 

#### Ziele

#### $\blacktriangleright$  Echtzeit-Textkommunikation

- $\triangleright$  Viele-Zu-Viele (ähnlich IRC)
- $\blacktriangleright$  Eins-Zu-Eins (Instant Messaging)
- $\blacktriangleright$  Multimediafähigkeit\*
	- $\triangleright$  Video-Chat, Voice-Chat etc.
- $\blacktriangleright$  Datei-Transfer
- $\blacktriangleright$  Sicherheit
- $\blacktriangleright$  Modularität

K ロ ▶ K 御 ▶ K 君 ▶ K 君 ▶ ...

<span id="page-4-0"></span>ミー  $2Q$ 

# Protokoll-Eigenschaften

- $\blacktriangleright$  Verschlüsselung
	- $\triangleright$  gesamte Kommunikation verschüsselt und authentifiziert
	- $\triangleright$  unverschlüsselte Kommunikation unmöglich\*
- $\triangleright$  Signatur von Nachrichten
- $\blacktriangleright$  Unicode (UTF-8) statt ASCII
	- $\blacktriangleright$  Nicknames
	- $\blacktriangleright$  Channel-Namen
	- $\blacktriangleright$  Nachrichten
- ▶ Peer-to-Peer für Dateitransfer
- $\blacktriangleright$  alles andere über Server

#### **Clients**

- $\blacktriangleright$  Nicknamen
	- $\blacktriangleright$  ausgewählt vom Nutzer
	- $\blacktriangleright$  nicht eindeutig (!)
- $\blacktriangleright$  Public-Key
	- ► generiert von der Software beim ersten Start
	- $\blacktriangleright$  nicht eindeutig\*

Frank Benkstein <frank@benkstein.net>

[Secure Internet Live Conferencing](#page-0-0)

K ロ ▶ K 御 ▶ K 君 ▶ K 君 ▶ ...

ミー  $2Q$ 

## Nicknamen

- $\blacktriangleright$  UTF-8-kodiert
- $\triangleright$  bestimmte Zeichen (z.B. Leerzeichen) verboten
- $\triangleright$  bis zu 128 Bytes (!) lang
- $\triangleright$  bis zu 256 Clients mit gleichem Nicknamen auf einem Server

# Client-ID

- generiert vom Server bei Verbindungsaufbau
- $\blacktriangleright$  nicht eindeutig
- $\blacktriangleright$  zusammengesetzt aus:
	- $\blacktriangleright$  IP-Adresse des Servers
	- $\blacktriangleright$  (Zufalls)zahl (8 Bit)
	- $\blacktriangleright$  Hash-Wert des Nicknamen

 $E \Omega$ 

**≮ロ ▶ ⊀ 御 ▶ ⊀ 君 ▶ ⊀ 君 ▶** 

# Channels

- $\blacktriangleright$  eindeutiger Name (256 Bytes)
- $\blacktriangleright$  Shared-Key
	- $\blacktriangleright$  beim Betreten übermittelt
	- **P** periodisch regeneriert oder vom Client ausgewählt
- $\blacktriangleright$  Sicherung
	- ▶ Rechte-System (Operator, Founder)
	- $\blacktriangleright$  (Zugangslisten, Bannlisten)
	- $\blacktriangleright$  geheime Schlüssel
	- $\blacktriangleright$  Unsichtbarkeit

 $2Q$ 

画

#### Channel-Modi

- privat: wird nicht in der Channel-Liste eines Clients angezeigt geheim: wird nicht in der globalen Channel-Liste angezeigt
- Founder: bleibt erhalten, wenn leer
	- Founder kann sich beim Betreten Op-Rechte wiederholen

K ロ ▶ K 御 ▶ K 君 ▶ K 君 ▶ ...

Topic: nur Ops können Topic ändern

Frank Benkstein <frank@benkstein.net>

. . .

# **Software**

- $\triangleright$  SILC-Client
	- $\blacktriangleright$  irssi-fork
	- $\blacktriangleright$  auch als irssi-Plugin
- $\blacktriangleright$  Pidgin
- $\blacktriangleright$  kopete

<span id="page-10-0"></span>高。  $2990$ **K ロ ▶ K 御 ▶ K 君 ▶ K 君 ▶** .

Frank Benkstein <frank@benkstein.net>

[Secure Internet Live Conferencing](#page-0-0)